# **Adobe Photoshop 2021 (Version 22.0.1) (Final 2022)**

# **[Download Setup + Crack](https://byltly.com/2slfje)**

## **Adobe Photoshop 2021 (Version 22.0.1) Crack+ Keygen Full Version**

Steps Download Photoshop CS5 Navigate to your desktop Create a new folder Add the following files to this folder (for best results save them under the.psd file extension) orareg.jpg.psd pxx\_a.jpg.psd in\_a.jpg.psd Out\_a.jpg.psd mkd.jpg.psd psd\_b.jpg.psd psd\_c.jpg.psd psd\_d.jpg.psd psd\_e.jpg.psd psd\_f.jpg.psd psd\_g.jpg.psd psd\_h.jpg.psd psd\_i.jpg.psd psd\_j.jpg.psd psd\_k.jpg.psd psd\_l.jpg.psd Mki.jpg.psd Nonu.jpg.psd and rename it to "Hoods.psd" Save the file to your desktop Navigate to your desktop Rename the file "Hoods.psd" Using your mouse, duplicate the original hood Drag a copy of the image to the "Hoods" file I suggest renaming the copied hood "hood.jpg" Grab a layer from the layer palette and rename it "Primary Hood" Use your arrow keys to position the "Primary Hood" layer on top of the "hood.jpg" layer Click on the layer thumbnail to activate it Select the "hood.jpg" layer From the top menu choose "Edit  $>$  Copy  $>$ " Click on "Layer  $>$  Layer Mask  $>$  Reveal All" Drag a layer mask to the hood layer Hide the hood layer by clicking on it and pressing the "Lock" key Choose "Enhance" from the top menu and then choose "Adjust Color" and "Adjust Lighting" Next, use the slider to set the brightness and contrast From the top menu, choose "Image > Adjust > Curves" Select the left side and drag your mouse straight to the right To enhance the shadows, select "Curves" from the

#### **Adobe Photoshop 2021 (Version 22.0.1) [32|64bit]**

Photoshop, with it's advanced features, is one of the most popular graphic design programs of all time. It is also available on Android. Where can I download Photoshop? Adobe Photoshop is available for Windows, macOS, iOS and Android. In this guide, we'll go through the best Photoshop alternatives available. The biggest problem I found with Photoshop is that it is a bit overkill for the average graphic designer. There are several popular graphic design programs on the market. Photoshop has become so powerful that it makes graphic designers take many steps back. I believe that Photoshop is overkill for most graphic designers. I have listed the best Photoshop alternatives in this guide. You can use all of them to create amazing images. Most of the web designers I talk to use Photoshop. Photoshop is also used by graphic designers to design logos, website banners, posters, postcards, brochures, headers, and clothing, to name a few. Photoshop is a very sophisticated editing software. In this article, I'll go through Photoshop alternatives, including graphic design software, image editing software and web graphics editors. Graphic design programs are very advanced. Photoshop is one of the most popular graphic design tools today. There are several other programs and websites that make it easy to edit your photos and graphics. The first page in this guide is dedicated to Photoshop alternatives. You'll see a lot of graphic designers use Photoshop. If you want to learn the basics of Photoshop, you should learn how to use the different tools and features first. If you are just interested in editing images, then Photoshop is a bit overkill. For example, your graphic design tools include: Layer to change colors, shadows, or brightness Clone Stamp tool to erase content from a layer Warp tool to transform content Transform tool to scale, rotate, or flip content Magic Wand

tool to select content Lasso tool to select content In this section, you'll learn the most popular Photoshop alternatives. I'll teach you how to edit and design. Edit pictures, add filters, change colors, and turn images into memes in just a few minutes. Did you know? Editing images is much faster with an image editor than with Photoshop. An image editor also makes it easy to edit a photo from your phone. If you want 388ed7b0c7

## **Adobe Photoshop 2021 (Version 22.0.1) Incl Product Key PC/Windows**

Nine months ago, someone threw a brick through the window of a cafe in a part of Miami housing a burgeoning art district. Luckily, the three employees inside had their phones handy — and quickly uploaded videos to Instagram — of the incident, which took place in July, while they were trying to explain to the perpetrator why they didn't accept his payment. The videos were viewed 6.2 million times and are now part of a traveling art exhibit called "Pixels of Resistance," which has brought the windows — and their story — to New York. "This is all about being able to make a history," said Maryam Vanamendi, the director of the Miami International Airport Art Gallery, which owns the windows and is curating the exhibit, using video as a cultural object. "This is about having power over your own history. And history is being broken every day by all these bad politicians." The windows, made of 10mm thick glass with a secret alarm and 3G cellular broadband, sell for \$2,400 a pop, with proceeds going to the International Refugee Assistance Project, a nonprofit that helps refugees in need.In this application we request funds to acquire a new digital camera and a lens system with which to capture high-resolution images of necropsied rats. These images will be used to develop methods of image analysis which will more accurately measure the tissue composition of key organs involved in drug metabolism such as the liver and the small intestine. In addition, this camera system and image analysis method will be used to validate a method of tissue banking which will allow us to store the exact "before" and "after" image of each tissue sample. These images will be stored for future use with automated image analysis techniques, which will also be developed in this proposal. This method of image analysis will permit more rapid measurement of the spatial distributions of drug metabolites within an organ. In addition, the resulting spatial data may be more accurate than the data produced by traditional methods of organ sectioning and chemical extraction. This will result in a more precise measurement of drug metabolite content in specific parts of the small intestine and liver. The resulting data will also permit the analysis of spatial changes in drug metabolism to determine if these changes correlate with changes in drug pharmacokinetics. The major purpose of this application is to develop a technique for tissue banking, which will allow these spatial data to be stored. In addition, this application will facilitate the acquisition of high-

## **What's New In Adobe Photoshop 2021 (Version 22.0.1)?**

Set the clone source to one point. With the paint bucket tool, paint over the part of the image you want to use as the target. Press the D key. Click the Clone Stamp tool in the Tools panel. Tip: You can also access the Clone Stamp tool by clicking Tools > Photoshop Elements > Clone Stamp. If you want to brush over the entire image, then press the A key at the same time. Change the brush's settings The settings for a brush provide even more control over the way pixels are copied. Here are some of the most useful settings: The Source drop-down list is a series of preset brush settings. Press the Q key. Click the Brush Preset drop-down list. Click a preset from the Presets palette. You can also access the Brush Presets drop-down list by clicking Tools > Photoshop Elements > Brush Presets. The Size drop-down list lets you control the size of the brush. The Hardness drop-down list controls the spread of the paint. The Flow drop-down list controls the flow of paint from a point to another. This setting should be set to Move so that the paint moves through each pixel from one point to another. The Texture drop-down list controls the type of texture you want to use. The Contour drop-down list lets you create a custom brush. This setting gives you more control over the tool's ability to recognize the shape of an object. The Feather drop-down list controls how far the edges of your brush strokes blend into the image. The Size drop-down list controls how much of the brush is visible. The Taper drop-down list controls how far the brush spreads to the left and right. Apply and blend paint When you use the paint bucket or paint brush tools in Photoshop, you can control the overall effect in two ways: Applying paint with the paint bucket tool or paint brush gives you control over the paint's spread and color. You can apply paint all the way to the edges of an

object by setting the Radius value to 0. Blending paint means that it covers and becomes part of the existing content on the image. First, work on a brand new image. Paint over the entire image with a brush or paint bucket tool. Then press the Delete

## **System Requirements For Adobe Photoshop 2021 (Version 22.0.1):**

Windows 10, Windows 8.1 or Windows 7 64-bit processor 1 GB of RAM Graphics: DirectX 11 graphics card DirectX 9 graphics card DirectX 10 graphics card Mouse and keyboard Internet connection Preload or stream the demo from a cloud service such as Google Drive or OneDrive Play the demo offline after installation by extracting the zipped content to an appropriate folder Click on the PC icon and select the Xbox 360 Controller from the list of controllers Drag and drop the.x

Related links:

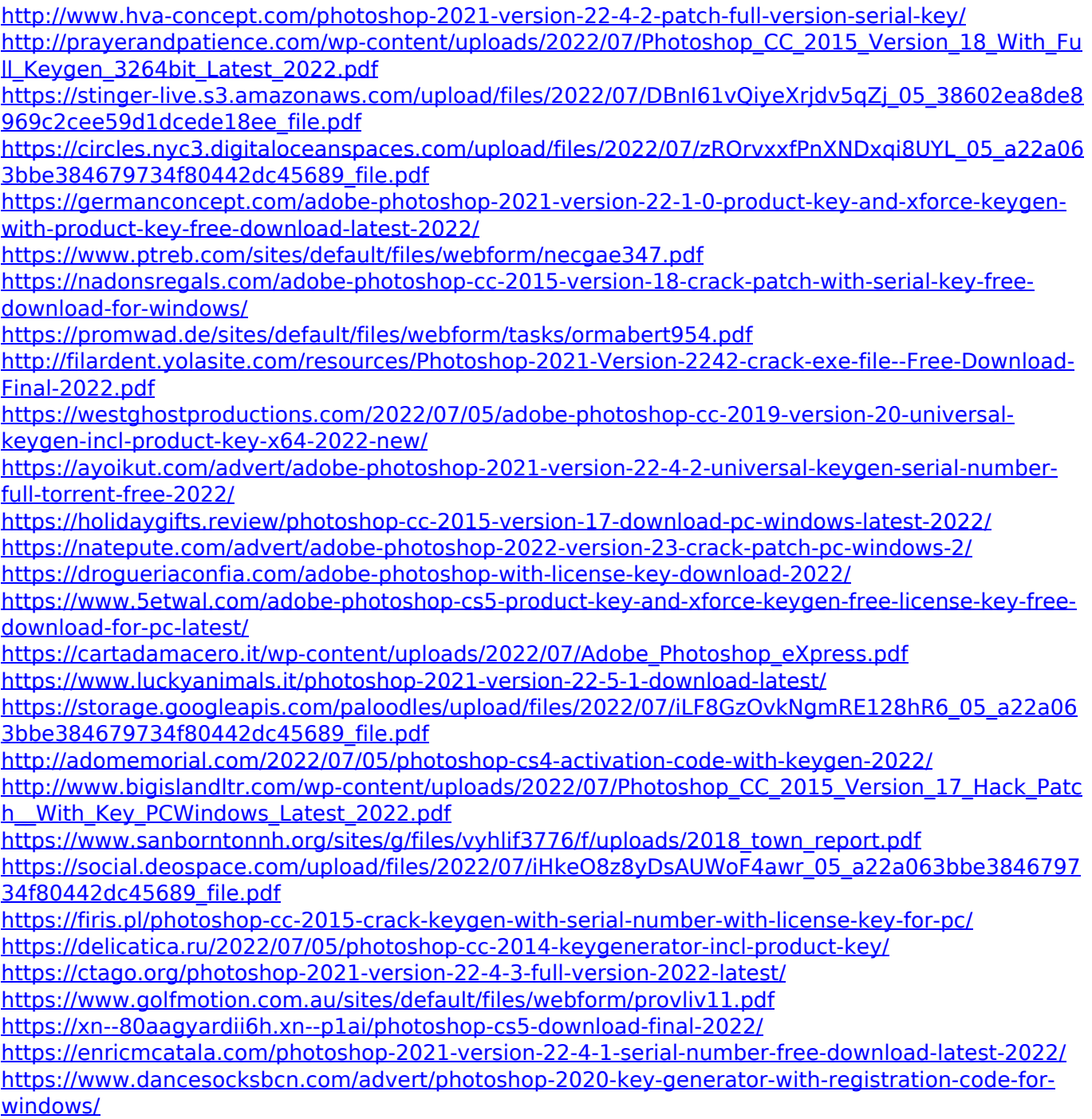

<https://ps.uci.edu/stuaff/system/files/webform/trudflor564.pdf>